## **Mathématiques pour Informaticiens – Série 4 SOLUTIONS**

- 1.  $\|\mathbf{A}\|_1 = 7$ ,  $\|\mathbf{A}\|_{\infty} = 8$ ,  $\|\mathbf{A}\|_2 = \sqrt{23 + \sqrt{185}}$ .
- 2. Un example avec une matrice 2 par 2 :

$$
\mathbf{A} = \begin{bmatrix} 0 & 0 \\ 1 & 1 \end{bmatrix},
$$

 $||A||_1 = 1$ , et  $||A||_2 = \sqrt{2}$ .

- 3. Par définition,  $\mathbf{x}^T \mathbf{A} \mathbf{x} > 0$ . Si  $(e_i)_{1 \leq i \leq n}$  représente la base canonique, alors  $e_i^T \mathbf{A} e_i = \mathbf{A}_{ii} > 0$ .
- 4. Les valeurs propres de cette matrice sont par ordre croissant 0.0968, 2.1939 et 4.7093. Toutes ces valeurs sont strictement positives, alors la matrice est définie positive. Alternativement, on calcule les déterminants

$$
\det(3) = 3 > 0,
$$
  
\n
$$
\det \begin{bmatrix} 3 & -2 \\ -2 & 2 \end{bmatrix} = 2 > 0,
$$
  
\n
$$
\det \begin{bmatrix} 3 & -2 & 0 \\ -2 & 2 & 1 \\ 0 & 1 & 2 \end{bmatrix} = 1 > 0,
$$

et on en conclut que la matrice est définie positive.

- 5. (a) Soit  $v_1$  un vecteur propre réel unitaire associé à une valeur propre réelle. On choisit  $U_1$ une matrice orthogonale dont la première colonne est  $v_1$ .
	- (b) Soit  $\mathbf{v} = \mathbf{u} + i\mathbf{w}$  un vecteur propre complexe associé à la valeur propre  $\lambda_1 = \alpha_1 + i\beta_1$ . On peut supposer  $u \perp w$ . En effet, pour tout  $\mu$ ,  $(1+i\mu)v = (u-\mu w)+i(\mu u+w)$  est aussi un vecteur propre et on peut choisir  $\mu$  réel positif de manière à ce que  $(\mathbf{u}-\mu\mathbf{w})\cdot(\mu\mathbf{u}+\mathbf{w})=$ 0. Le produit scalaire est donné par

$$
-\bm{u}\cdot\bm{w}\mu^2+(\|\bm{u}\|_2^2-\|\bm{w}\|_2^2)\mu+\bm{u}\cdot\bm{w}.
$$

qui a toujours une solution réelle positive. On pose alors  $u_1 = \frac{u}{|u_1|}$  $\frac{\boldsymbol{u}}{\|\boldsymbol{u}\|_2},\ \boldsymbol{w}_1 = \frac{\boldsymbol{w}}{\|\boldsymbol{w}\|_2}$  $\frac{\boldsymbol{w}}{\|\boldsymbol{w}\|_2}$ , et  $\nu = \frac{\|\boldsymbol{w}\|_2}{\|\boldsymbol{u}\|_2}$  $\frac{\|w\|_2}{\|u\|_2}$ . Le vecteur  $\boldsymbol{u}_1 + i\nu \boldsymbol{w}_1$  est un vecteur propre et vérifie

$$
\mathbf{A}(\boldsymbol{u}_1+i\nu\boldsymbol{w}_1)=(\alpha+i\beta)\boldsymbol{u}_1+i\nu\boldsymbol{w}_1.
$$

Donc, en identifiant partie réelles et complexes (car A est réelle),

$$
\mathbf{A}\mathbf{u}_1 = \alpha \mathbf{u}_1 - \beta \nu \mathbf{w}_1,
$$
  

$$
\mathbf{A}\mathbf{w}_1 = \frac{\beta}{\nu} \mathbf{u}_1 + \alpha \mathbf{w}_1.
$$

On choisit alors U unitaire et ayant pour deux premère colonnes  $\boldsymbol{u}_1$  et  $\boldsymbol{w}_1.$ 

souhaitée jusqu'aux  $p$  premières colonnes. On peut alors appliquer le raisonnement précédent sur la matrice carrée constituée des n−p dernière lignes et dernières colonnes de  $\mathbf{A}_p$  et obtenir un  $\mathbf{U}'_{p+1}$ . Définissons la matrice

$$
\mathbf{V} = \mathbf{U}_p \begin{bmatrix} \mathbf{I}_p & \mathbf{0} \\ \mathbf{U}_{p+1}^\prime. \end{bmatrix}
$$

La matrix  $V<sup>T</sup>AV$  vérifie alors la propriété souhaitée jusqu'au  $p + 1$  ou  $p + 2$  premières colonnes et nous pouvons conclure par induction.

```
6. Voici le programme Matlab ;
```

```
function [x,y]=peano_hilbert
if n\leq0
x=0;
y=0;
end
else
[x0, y0] =peano(n-1);
        x=[y0-0.5, x0-0.5, x0+0.5, -y0+0.5]/2;y=[x0-0.5,y0+0.5, y0+0.5, -x0-0.5]/2;end
```
 $p\downarrow$ ot $(x,y,'-')$ ;

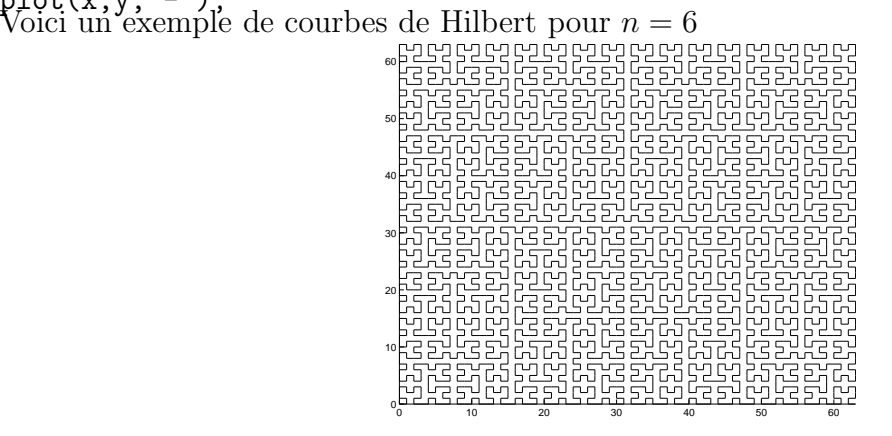